## **МІНІСТЕРСТВО КУЛЬТУРИ ТА ІНФОРМАЦІЙНОЇ ПОЛІТИКИ УКРАЇНИ ЗАКАРПАТСЬКА АКАДЕМІЯ МИСТЕЦТВ** Факультет дизайну та декоративно-прикладного мистецтва

Кафедра дизайну

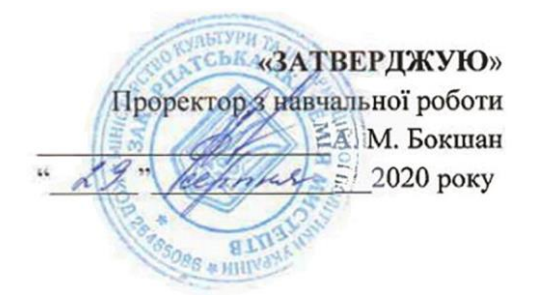

# **РОБОЧА ПРОГРАМА НАВЧАЛЬНОЇ ДИСЦИПЛІНИ ПРОФМАЙСТЕРНІСТЬ**

галузь знань \_\_\_\_\_\_\_\_\_\_\_\_02 Культура і мистецтво\_ (шифр і назва галузі знань) спеціальність  $\frac{(m\mu\phi) + \text{HasBar}}{22 \mu\text{sa/H}}$ (шифр і назва спеціальності) Освітньо-професійна програма «Графічний дизайн»

факультет Дизайну та декоративно-прикладного мистецтва

2020 – 2021 навчальний рік

Робоча програма дисципліни **«Профмайстерність»** для студентів ІІ (за скороченою формою навчання) курсу за спеціальністю 022 Дизайн, ОПП «Графічний дизайн», рівень вищої освіти «бакалавр»

Розробник: Сопко О.І., доцент кафедри дизайну ЗАМ

Робочу програму схвалено на засіданні кафедри дизайну ЗАМ.

Протокол від "\_\_\_\_\_"\_\_\_\_\_\_\_\_\_\_\_\_\_2020 року № \_\_

Завідувач кафедри Небесник Іван Іванович

Небесник Іван Іванович (прізвище та ініціали)

 $, 20$  рік  $\sim$  20 рік

# **1. Опис навчальної дисципліни**

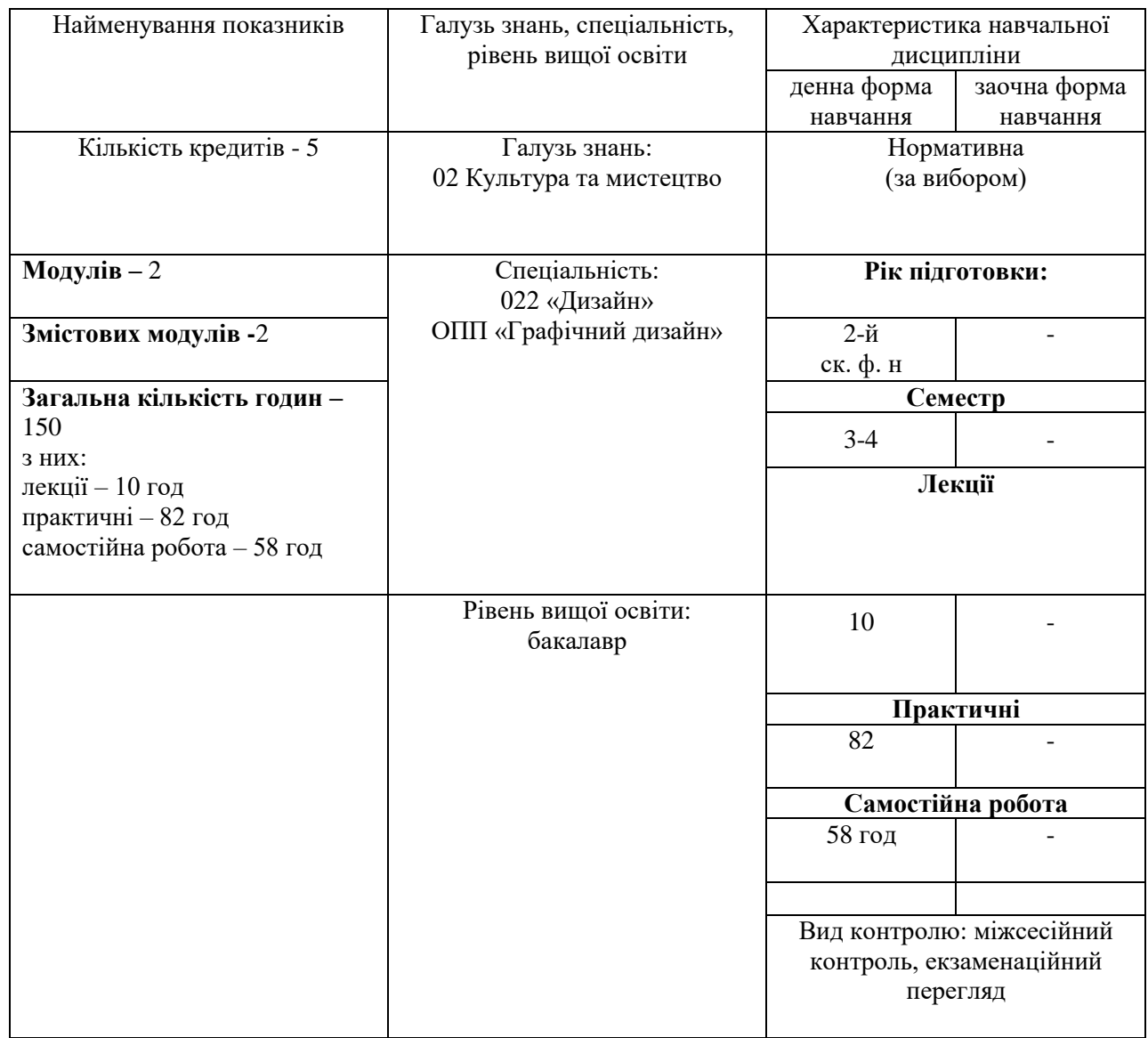

## **2. Мета та завдання навчальної дисципліни**

 **Мета:** підготувати студента до самостійної роботи в якості графічного дизайнера. Дати знання про базові засоби графічного дизайну. Навчити практично втілювати у життя курсові проекти засобами різноманітних графічних технік та комп'ютерних програм. Розвинути у студента здатність трансформувати навколишній світ у візуальні комунікативні образи, в яких органічно поєднується емоційне та раціональне начала.

 **Завдання:** навчити студента втілювати художньо-пластичний задум курсового завдання відповідними засобами ручних графічних технік та сучасних комп'ютерних технологій.

За результатами вивчення дисципліни студент повинен

 **знати:**

- різновиди технік і манер традиційних та новітніх видів графіки;
- матеріали, інструменти, обладнання, які використовуються в роботі при створенні об'єктів графічного дизайну;
- методику підготовки оригінал-макетів до друкування;
- художні особливості комп'ютерних програм.  **вміти:**
- підбирати найбільш доцільний вид графічної техніки та різновид шрифту для кожного конкретного завдання;
- правильно обирати параметри для об'єкта проектування;
- поетапно вести роботу від художньо-пластичного задуму до завершеного оригіналу;
- правильно застосовувати графічні редактори в процесі виконання завдання.

Завдання курсу:

• на основі ескізів виконати курсові завдання, в яких проявити себе вмілим графікомдизайнером.

# **3. Програма навчальної дисципліни**

Програма побудована таким чином, щоб спрямувати діяльність майбутніх графічних дизайнерів на пошук власного графічного стилю, який дозволить їм упевнено почувати себе і при застосуванні традиційних виражальних засобів графіки, і при трансформуванні їх в авторське комп'ютерне стилеутворення, пов'язане із дизайном як з формою залучення мистецтва до формотворення сучасних візуальних комунікацій**.**

## **МОДУЛЬ 1**

# **ЗМІСТОВИЙ МОДУЛЬ І Дизайн рекламно-видавничої продукції ТЕМА 1. Рекламно-видавнича продукція**

Рекламність як специфіка: масштабно-колірний контраст та просторовопластичні узагальнення, афектація, загострення виразності. Фотографія та її трансформація у рекламно-видавничій продукції. Просторово-композиційна організація рекламних видань. Шрифтова організація та рекламна типографіка. Використання модульної сітки.

#### **Практичне завдання**

Виконати оригінал-макет рекламного видання (каталог, буклет, календар) за вибором студента. Обсяг не менше 12 розгорток з врахуванням усіх функціональноструктурних елементів видання:

а) підготовка усіх оригіналів, мальованих засобами будь-якої графічної техніки;

б) сканування, опрацювання матеріалів у комп'ютерних програмах;

в) комп'ютерна верстка;

г) виготовлення оригіналів в електронному вигляді;

д) роздрукування сторінок на кольоровому принтері**;** 

е) виготовлення оригінал-макету видання масштабом 1:1.

## **МОДУЛЬ 2 ЗМІСТОВИЙ МОДУЛЬ ІІ Дизайн видань основних функціональних груп**

ТЕМА 2. Дизайн видань

Поділ видань на основні функціональні групи:

- а) агітаційно-популярні видання та особливості їхнього дизайну;
- б) літературно-художні видання та особливості їхнього дизайну;
- в) книжки для дітей та особливості їхнього дизайну;
- г) книжка-іграшка та її особливості.

#### Практичне завдання.

Визначившись із функціональною групою, виконати оригінал-макет видання обсягом не менше 12 розгорток з врахуванням усіх функціонально-структурних елементів: суперобкладинка, оправа, форзац, титул, спускові та кінцеві сторінки, шмуцтитули, 5-6 розгорток з ілюстраціями:

## а) конструювання макету видання;

б)виконання оригіналів засобами любої з графічних технік або авторської фотографії;

#### Назви змістових модулів і тем Кількість годин денна форма<br>
у тому числі у усього у тому числі у тому числі усього у тому числі усього у тому числі л | пр | лаб | с. р. | л | лр | лаб | с. р. 1 2 3 4 55 6 7 8 9 10 11  **Модуль І Змістовий модуль 1**. Дизайн рекламно-видавничої продукції. ТЕМА 1. Рекламновидавнича продукція. Рекламність як специфіка: масштабно-колірний контраст та просторовопластичні узагальнення, афектація, загострення виразності. Фотографія та її трансформація у рекламновидавничій продукції. Просторовокомпозиційна організація рекламних видань. Шрифтова організація та рекламна типографіка. Використання модульної сітки. 4 4 **- - -** Тема2. Затвердження теми. Збір аналогового матеріалу, начерки, замальовки 16 6 **- - -** Тема 3. Верстка та макетування 16 6 **- - -** Тема 4. Виконання конструкції видання створення оригіналмакету. 14 **6 1 - 1 - 1 1 -**Контрольна робота за підсумками М І 2

# **4. Структура навчальної дисципліни**

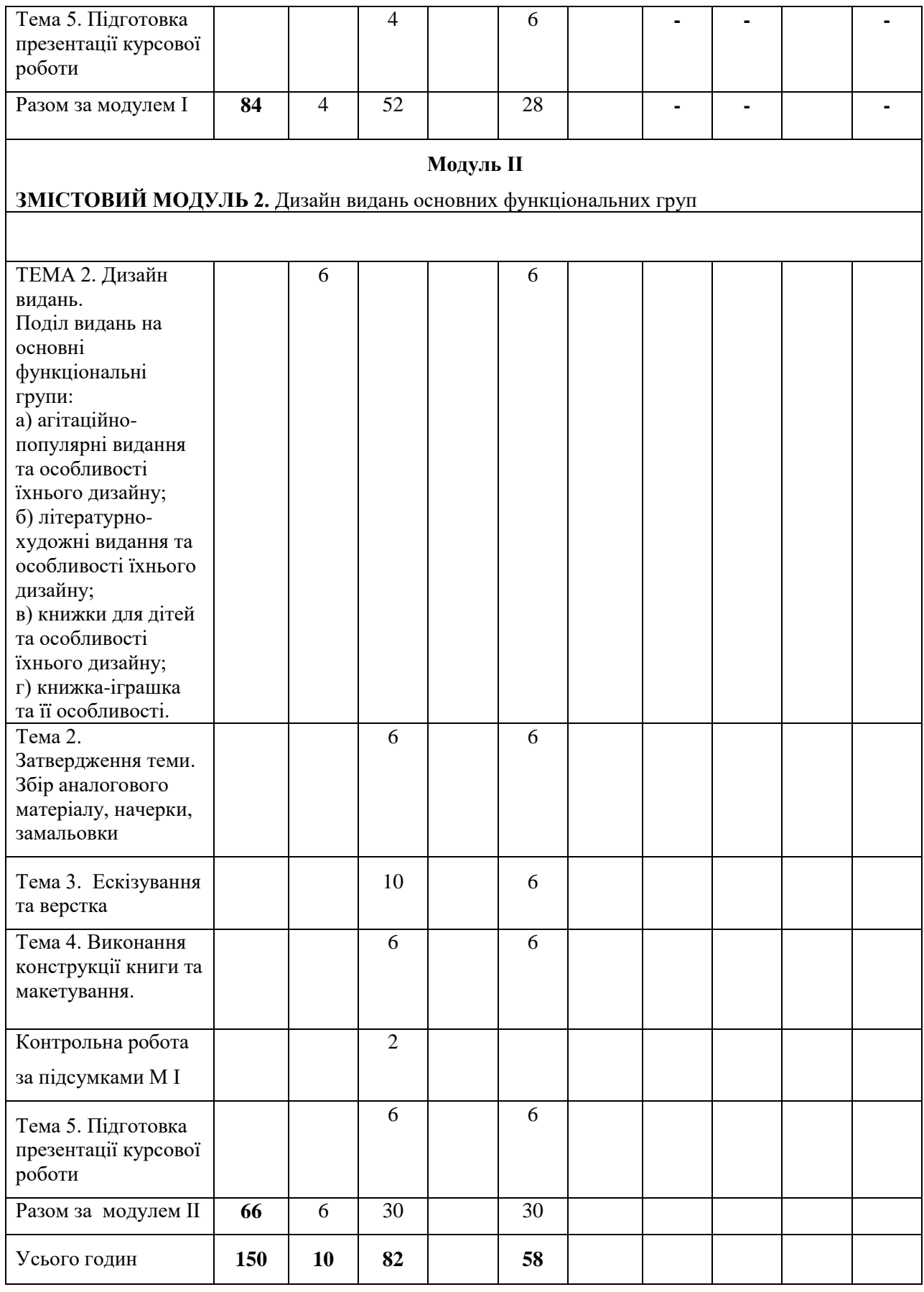

# **5. Теми практичних занять**

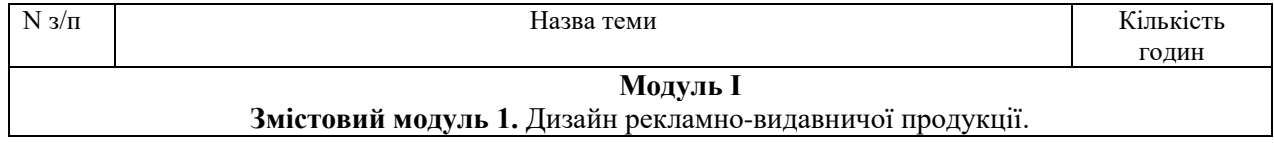

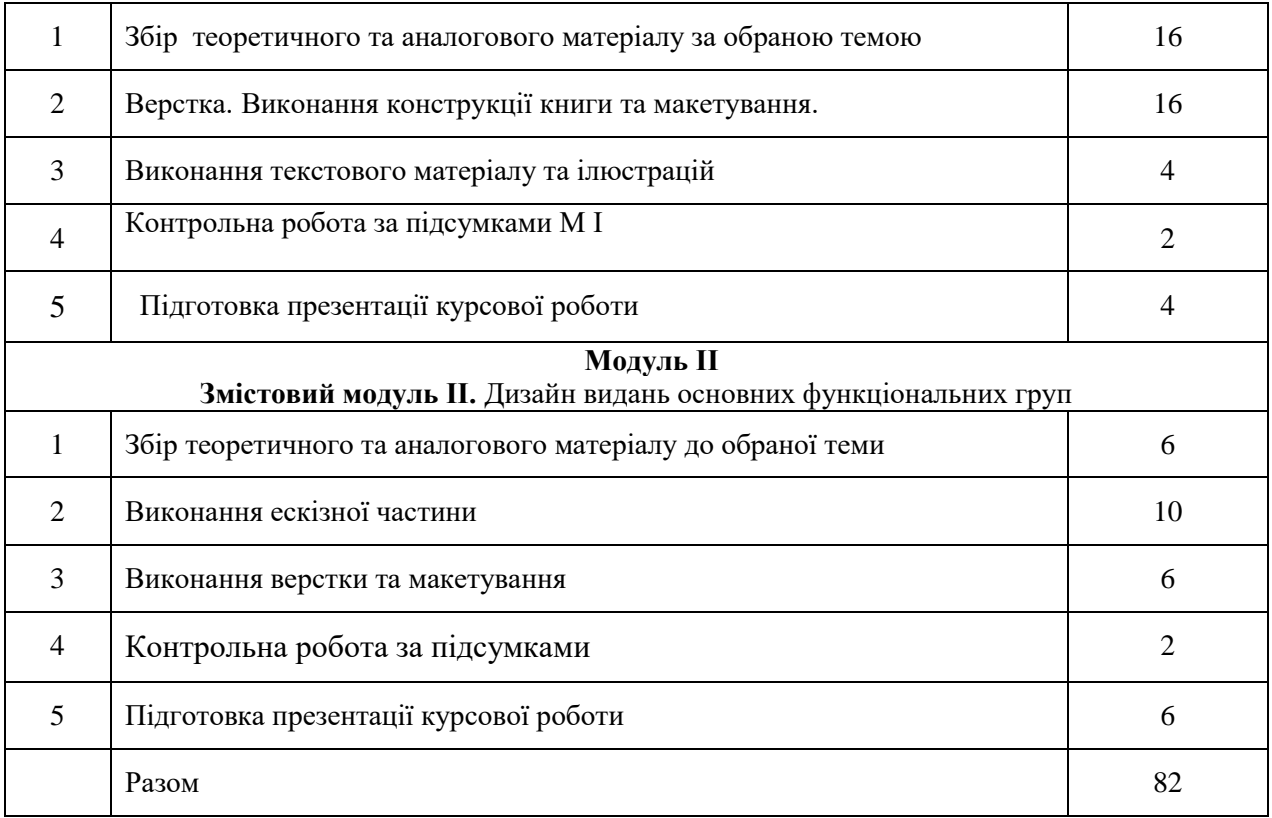

# **6. Самостійна робота**

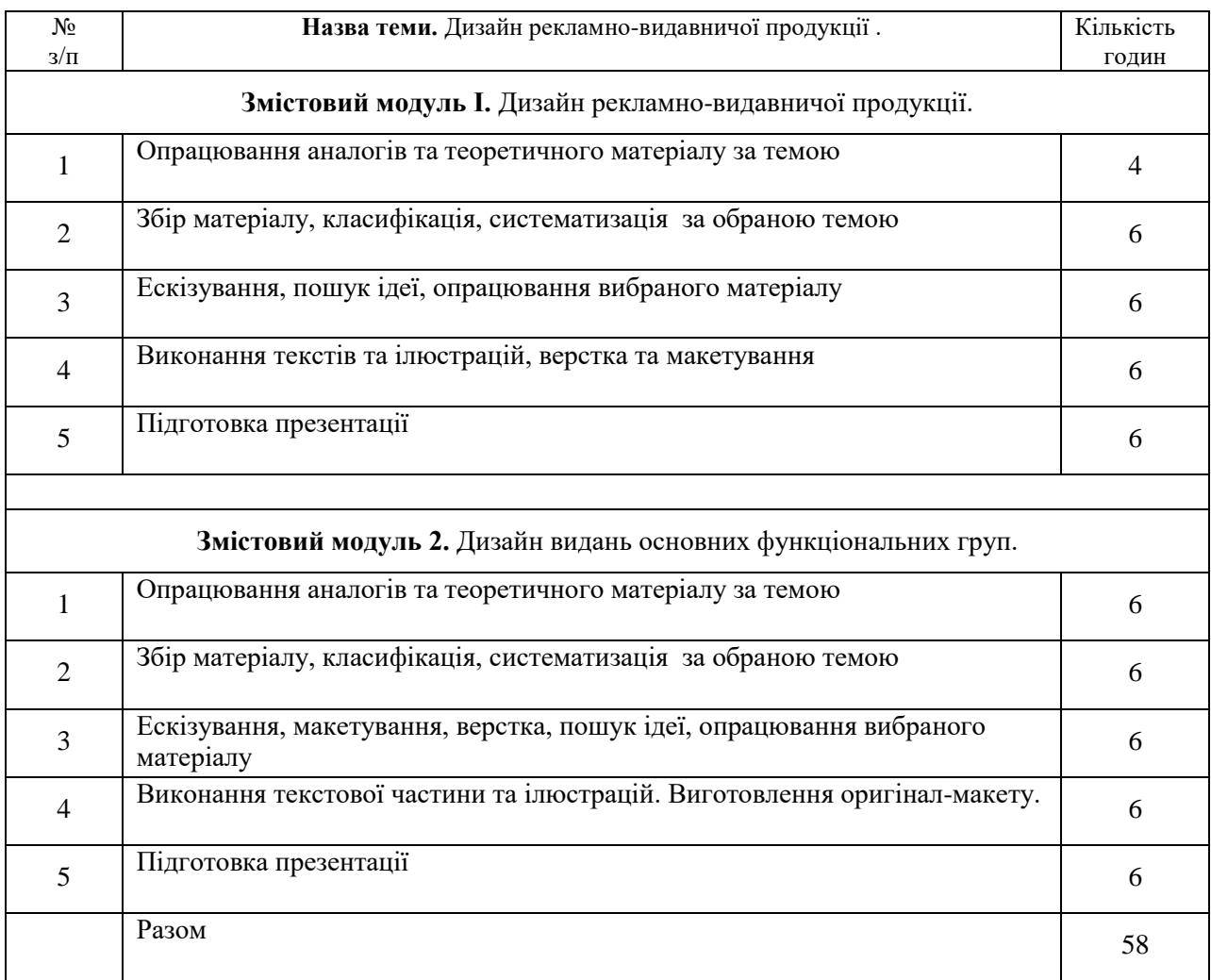

#### **7. Методи навчання**

 Основними методами навчання при викладанні теоретично-практичної дисципліни "Профмайстерність" є практична робота. Кожен Змістовий модуль передбачає засвоєння та осмислення теоретичного матеріалу і подальше самостійне виконання авторської ідеї з врахуванням індивідуальних досліджень сучасних тенденцій у розвитку графічного дизайну.

 Поряд із конкретними вимогами, які висуваються до профмайстерності, здійснюється спроба формування у студента самостійного мислення, пошук нової, виразної художньообразної мови.

 Для кращого засвоєння матеріалу використовуються унаочнення з фахової літератури, засобів інтернет мережі, метод фонду Закарпатської академії мистецтв.

 Упродовж семестру студент працює над запропонованою темою, яка подається у вигляді проекту під час перегляду.

#### **8. Методи контролю**

Контрольні роботи, проміжкові семестрові та між семестрові заліково-екзаменаційні перегляди, контрольні роботи.

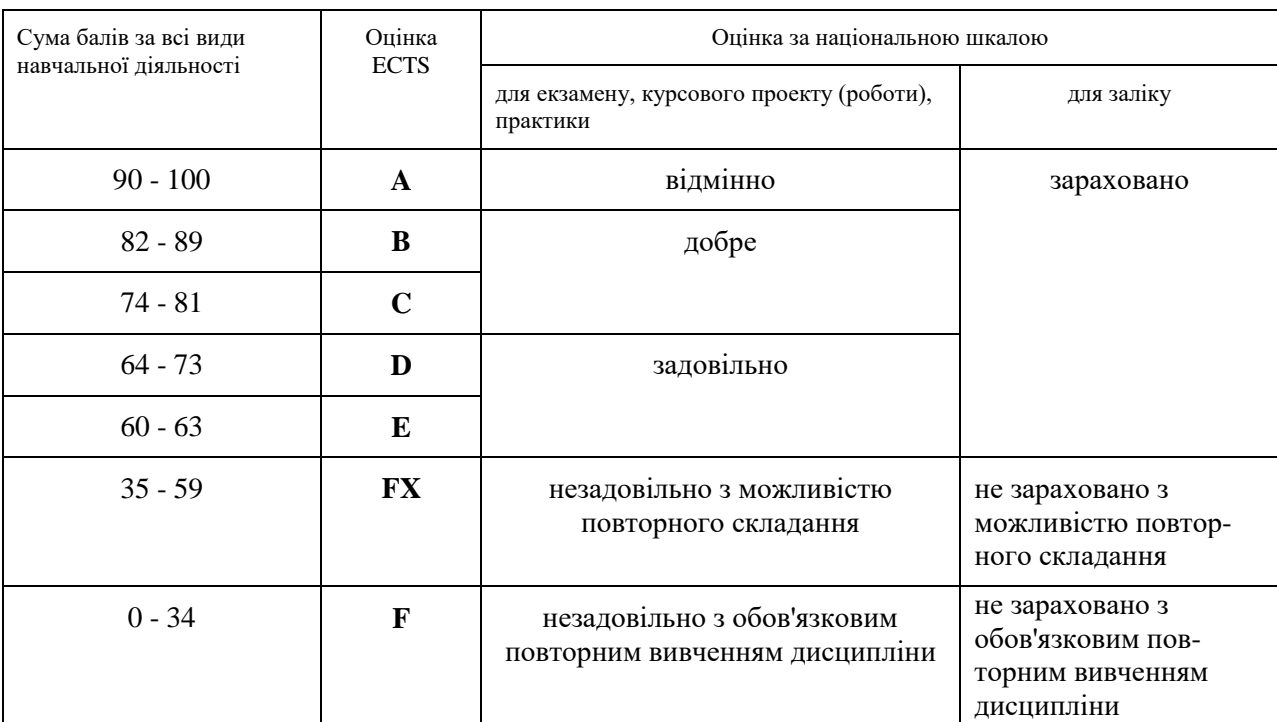

## **9. Шкала оцінювання: національна та ECTS**

#### **10. Рекомендована література**

- 1. Овчинников В. В. Історія книги.– Львів.: вид-ви Світ, 200
- 2. Білецький П. О. Георгій Нарбут. К.: Мистецтво, 1983
- 3. Даниленко В. Дизайн. Харків: Вид-во ХДАДМ, 2003.

3. Квентин Ньюарк. Что такое графический дизайн? Руководство по дизайну. – М.: Астрель, 2005.

4. Кафедра графічного дизайну ХДАДМ. Презентаційне видання до 50-річчя харківської школи графічного дизайну (1962-2012). – Харків, ХДАДМ, 2012

5. Лесняк Владимир. Графический дизайн. Основы профессии. – К.: Биос Дизайн Букс, 2009

6. Сбітнєва Н. Ф. Історія графічного дизайну. – Харків: ХДАДМ, 2014

7. Стівен Геллер, Сеймур Кваст. Графічні стилі. Від вікторіанців до хіпстерів. – К.: ArtHuss, 2019

# **Інформаційні ресурси**

Паперовий сувій і його фетиші. Ці мінливі у часі книжкові форми/ Читомо <http://archive.chytomo.com/news/tsi-minlyvi-u-chasi-knyzhkovi-formy>

Історія книги від давнини до наших днів. <https://travel-in-time.org/uk/istoriya-vinahodiv/istoriya-knigi-vid-davnini-do-nashih-dniv/>

Еволюція книги як матеріально-конструктивного об'єкта [https://pidruchniki.com/1037120151398/dokumentoznavstvo/evolyutsiya\\_knigi\\_materialno](https://pidruchniki.com/1037120151398/dokumentoznavstvo/evolyutsiya_knigi_materialno-konstruktivnogo_obyekta)[konstruktivnogo\\_obyekta](https://pidruchniki.com/1037120151398/dokumentoznavstvo/evolyutsiya_knigi_materialno-konstruktivnogo_obyekta)

# Сувій-малюнок

[https://www.google.com/search?sa=X&rlz=1C1NHXL\\_ruUA841UA841&sxsrf=ACYBGNQ-](https://www.google.com/search?sa=X&rlz=1C1NHXL_ruUA841UA841&sxsrf=ACYBGNQ-Molvp_0bkOwv30Cj0G_Q7odUMw:1571415211730&q=%D1%81%D1%83%D0%B2%D1%96%D0%B9+%D0%BC%D0%B0%D0%BB%D1%8E%D0%BD%D0%BE%D0%BA&tbm=isch&source=univ&ved=2ahUKEwitn_XrmablAhW6kcMKHZV1AXMQsAR6BAgHEAE&biw=1920&bih=937)Molyp\_0bkOwv30Cj0G\_Q7odUMw:1571415211730&q=%D1%81%D1%83%D0%B2%D1%96%D0%B9+ [%D0%BC%D0%B0%D0%BB%D1%8E%D0%BD%D0%BE%D0%BA&tbm=isch&source=univ&ved=2ah](https://www.google.com/search?sa=X&rlz=1C1NHXL_ruUA841UA841&sxsrf=ACYBGNQ-Molvp_0bkOwv30Cj0G_Q7odUMw:1571415211730&q=%D1%81%D1%83%D0%B2%D1%96%D0%B9+%D0%BC%D0%B0%D0%BB%D1%8E%D0%BD%D0%BE%D0%BA&tbm=isch&source=univ&ved=2ahUKEwitn_XrmablAhW6kcMKHZV1AXMQsAR6BAgHEAE&biw=1920&bih=937) [UKEwitn\\_XrmablAhW6kcMKHZV1AXMQsAR6BAgHEAE&biw=1920&bih=937](https://www.google.com/search?sa=X&rlz=1C1NHXL_ruUA841UA841&sxsrf=ACYBGNQ-Molvp_0bkOwv30Cj0G_Q7odUMw:1571415211730&q=%D1%81%D1%83%D0%B2%D1%96%D0%B9+%D0%BC%D0%B0%D0%BB%D1%8E%D0%BD%D0%BE%D0%BA&tbm=isch&source=univ&ved=2ahUKEwitn_XrmablAhW6kcMKHZV1AXMQsAR6BAgHEAE&biw=1920&bih=937)

Ті, що малюють між слів. 7 українських ілюстраторів, яких варто знати <https://life.pravda.com.ua/culture/2016/07/8/214736/> Найкращі дитячі ілюстратори незалежної України <https://starylev.com.ua/news/naykrashchi-dytyachi-ilyustratory-nezalezhnoyi-ukrayiny>

## Надя Онищенко ліногравюра

<http://talantime.com.ua/uk/linotale-linohraviura-sohodennia/>

Катя Моргентал <http://prozahid.com/content-61989.html>

## катерина шелевицька

[https://molbert.brovdi.art/2017-2/novyny/ilyustraciyi-katerini-shelevickoyi-stayut-afishami-do](https://molbert.brovdi.art/2017-2/novyny/ilyustraciyi-katerini-shelevickoyi-stayut-afishami-do-koncertiv-vidomih-ukrayinskih-gurtiv)[koncertiv-vidomih-ukrayinskih-gurtivл](https://molbert.brovdi.art/2017-2/novyny/ilyustraciyi-katerini-shelevickoyi-stayut-afishami-do-koncertiv-vidomih-ukrayinskih-gurtiv)оренцо матотті – ілюстрація, комікс [https://www.google.com.ua/search?q=%D0%BB%D0%BE%D1%80%D0%B5%D0%BD%D1%86](https://www.google.com.ua/search?q=%D0%BB%D0%BE%D1%80%D0%B5%D0%BD%D1%86%D0%BE+%D0%BC%D0%B0%D1%82%D0%BE%D1%82%D1%82%D1%96+%D1%85%D1%83%D0%B4%D0%BE%D0%B6%D0%BD%D0%B8%D0%BA&oq=%D0%BB%D0%BE%D1%80%D0%B5%D0%BD%D1%86%D0%BE+%D0%BC%D0%B0%D1%82%D0%BE%D1%82%D1%82%D1%96+%D1%85%D1%83%D0%B4%D0%BE%D0%B6%D0%BD%D0%B8%D0%BA&aqs=chrome..69i57.9075j0j7&sourceid=chrome&ie=UTF-8) [%D0%BE+%D0%BC%D0%B0%D1%82%D0%BE%D1%82%D1%82%D1%96+%D1%85%D1%](https://www.google.com.ua/search?q=%D0%BB%D0%BE%D1%80%D0%B5%D0%BD%D1%86%D0%BE+%D0%BC%D0%B0%D1%82%D0%BE%D1%82%D1%82%D1%96+%D1%85%D1%83%D0%B4%D0%BE%D0%B6%D0%BD%D0%B8%D0%BA&oq=%D0%BB%D0%BE%D1%80%D0%B5%D0%BD%D1%86%D0%BE+%D0%BC%D0%B0%D1%82%D0%BE%D1%82%D1%82%D1%96+%D1%85%D1%83%D0%B4%D0%BE%D0%B6%D0%BD%D0%B8%D0%BA&aqs=chrome..69i57.9075j0j7&sourceid=chrome&ie=UTF-8) [83%D0%B4%D0%BE%D0%B6%D0%BD%D0%B8%D0%BA&oq=%D0%BB%D0%BE%D1%8](https://www.google.com.ua/search?q=%D0%BB%D0%BE%D1%80%D0%B5%D0%BD%D1%86%D0%BE+%D0%BC%D0%B0%D1%82%D0%BE%D1%82%D1%82%D1%96+%D1%85%D1%83%D0%B4%D0%BE%D0%B6%D0%BD%D0%B8%D0%BA&oq=%D0%BB%D0%BE%D1%80%D0%B5%D0%BD%D1%86%D0%BE+%D0%BC%D0%B0%D1%82%D0%BE%D1%82%D1%82%D1%96+%D1%85%D1%83%D0%B4%D0%BE%D0%B6%D0%BD%D0%B8%D0%BA&aqs=chrome..69i57.9075j0j7&sourceid=chrome&ie=UTF-8) [0%D0%B5%D0%BD%D1%86%D0%BE+%D0%BC%D0%B0%D1%82%D0%BE%D1%82%D1](https://www.google.com.ua/search?q=%D0%BB%D0%BE%D1%80%D0%B5%D0%BD%D1%86%D0%BE+%D0%BC%D0%B0%D1%82%D0%BE%D1%82%D1%82%D1%96+%D1%85%D1%83%D0%B4%D0%BE%D0%B6%D0%BD%D0%B8%D0%BA&oq=%D0%BB%D0%BE%D1%80%D0%B5%D0%BD%D1%86%D0%BE+%D0%BC%D0%B0%D1%82%D0%BE%D1%82%D1%82%D1%96+%D1%85%D1%83%D0%B4%D0%BE%D0%B6%D0%BD%D0%B8%D0%BA&aqs=chrome..69i57.9075j0j7&sourceid=chrome&ie=UTF-8) [%82%D1%96+%D1%85%D1%83%D0%B4%D0%BE%D0%B6%D0%BD%D0%B8%D0%BA&](https://www.google.com.ua/search?q=%D0%BB%D0%BE%D1%80%D0%B5%D0%BD%D1%86%D0%BE+%D0%BC%D0%B0%D1%82%D0%BE%D1%82%D1%82%D1%96+%D1%85%D1%83%D0%B4%D0%BE%D0%B6%D0%BD%D0%B8%D0%BA&oq=%D0%BB%D0%BE%D1%80%D0%B5%D0%BD%D1%86%D0%BE+%D0%BC%D0%B0%D1%82%D0%BE%D1%82%D1%82%D1%96+%D1%85%D1%83%D0%B4%D0%BE%D0%B6%D0%BD%D0%B8%D0%BA&aqs=chrome..69i57.9075j0j7&sourceid=chrome&ie=UTF-8) [aqs=chrome..69i57.9075j0j7&sourceid=chrome&ie=UTF-8](https://www.google.com.ua/search?q=%D0%BB%D0%BE%D1%80%D0%B5%D0%BD%D1%86%D0%BE+%D0%BC%D0%B0%D1%82%D0%BE%D1%82%D1%82%D1%96+%D1%85%D1%83%D0%B4%D0%BE%D0%B6%D0%BD%D0%B8%D0%BA&oq=%D0%BB%D0%BE%D1%80%D0%B5%D0%BD%D1%86%D0%BE+%D0%BC%D0%B0%D1%82%D0%BE%D1%82%D1%82%D1%96+%D1%85%D1%83%D0%B4%D0%BE%D0%B6%D0%BD%D0%B8%D0%BA&aqs=chrome..69i57.9075j0j7&sourceid=chrome&ie=UTF-8) майдуков сергій - суч укр ілюстр

<https://bzh.life/lyudi/illyustrator-sergey-maydukov-o-svoih-rabotah>

євгенія гайдамака – укр суч іл <https://theukrainians.org/haidamaka/>

молоді сучасні ілюстратори <https://nv.ua/ukr/project/instagram-illustration-40009624.html>

ілюстратори з китайського тайваню

[https://natakoval.wordpress.com/2017/07/22/%D1%96%D0%BB%D1%8E%D1%81%D1%82%D1](https://natakoval.wordpress.com/2017/07/22/%D1%96%D0%BB%D1%8E%D1%81%D1%82%D1%80%D0%B0%D1%82%D0%BE%D1%80%D0%B8-%D0%B7-%D0%BA%D0%B8%D1%82%D0%B0%D0%B9%D1%81%D1%8C%D0%BA%D0%BE%D0%B3%D0%BE-%D1%82%D0%B0%D0%B9%D0%B2%D0%B0%D0%BD%D1%8E-%D0%BD%D0%B0-ill/) [%80%D0%B0%D1%82%D0%BE%D1%80%D0%B8-%D0%B7-](https://natakoval.wordpress.com/2017/07/22/%D1%96%D0%BB%D1%8E%D1%81%D1%82%D1%80%D0%B0%D1%82%D0%BE%D1%80%D0%B8-%D0%B7-%D0%BA%D0%B8%D1%82%D0%B0%D0%B9%D1%81%D1%8C%D0%BA%D0%BE%D0%B3%D0%BE-%D1%82%D0%B0%D0%B9%D0%B2%D0%B0%D0%BD%D1%8E-%D0%BD%D0%B0-ill/) [%D0%BA%D0%B8%D1%82%D0%B0%D0%B9%D1%81%D1%8C%D0%BA%D0%BE%D0%](https://natakoval.wordpress.com/2017/07/22/%D1%96%D0%BB%D1%8E%D1%81%D1%82%D1%80%D0%B0%D1%82%D0%BE%D1%80%D0%B8-%D0%B7-%D0%BA%D0%B8%D1%82%D0%B0%D0%B9%D1%81%D1%8C%D0%BA%D0%BE%D0%B3%D0%BE-%D1%82%D0%B0%D0%B9%D0%B2%D0%B0%D0%BD%D1%8E-%D0%BD%D0%B0-ill/) [B3%D0%BE-%D1%82%D0%B0%D0%B9%D0%B2%D0%B0%D0%BD%D1%8E-](https://natakoval.wordpress.com/2017/07/22/%D1%96%D0%BB%D1%8E%D1%81%D1%82%D1%80%D0%B0%D1%82%D0%BE%D1%80%D0%B8-%D0%B7-%D0%BA%D0%B8%D1%82%D0%B0%D0%B9%D1%81%D1%8C%D0%BA%D0%BE%D0%B3%D0%BE-%D1%82%D0%B0%D0%B9%D0%B2%D0%B0%D0%BD%D1%8E-%D0%BD%D0%B0-ill/) [%D0%BD%D0%B0-ill/](https://natakoval.wordpress.com/2017/07/22/%D1%96%D0%BB%D1%8E%D1%81%D1%82%D1%80%D0%B0%D1%82%D0%BE%D1%80%D0%B8-%D0%B7-%D0%BA%D0%B8%D1%82%D0%B0%D0%B9%D1%81%D1%8C%D0%BA%D0%BE%D0%B3%D0%BE-%D1%82%D0%B0%D0%B9%D0%B2%D0%B0%D0%BD%D1%8E-%D0%BD%D0%B0-ill/)

яків гніздовський

[https://artslooker.com/ukrainskiy-grafik-chii-roboti-prikrashaly-presydentski-apartamenty](https://artslooker.com/ukrainskiy-grafik-chii-roboti-prikrashaly-presydentski-apartamenty-kennrdi/?_utl_t=fb)kennrdi/? utl  $t=fb$ 

трієнале графіки, білий світ

[https://www.facebook.com/4newkyiv/videos/475848252914437/UzpfSTEwMDAwMTc5Mzk4Nz](https://www.facebook.com/4newkyiv/videos/475848252914437/UzpfSTEwMDAwMTc5Mzk4NzQ5MToxODc0NzE0NDI1OTMxNjcy/) [Q5MToxODc0NzE0NDI1OTMxNjcy/](https://www.facebook.com/4newkyiv/videos/475848252914437/UzpfSTEwMDAwMTc5Mzk4NzQ5MToxODc0NzE0NDI1OTMxNjcy/)